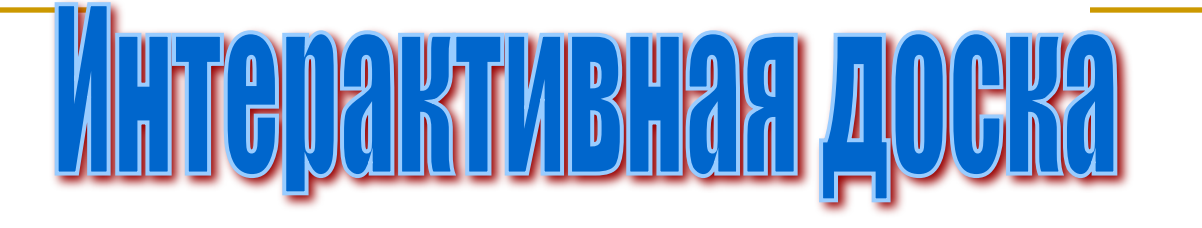

**Джумалинова Анель ВТ-21**

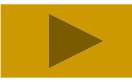

## Что это?

## **Интерактивная доска** (ИД)

— это устройство, позволяющее лектору или докладчику объединить два различных инструмента: экран для отображения информации и обычную маркерную доску.

Перед началом работы интерактивная доска подключается к компьютеру и проектору. На интерактивную доску проецируется изображение от любого источника: компьютерного или видео сигнала, с которым Вы теперь можете работать прямо на поверхности доски. Манипулирование компьютерной мышью осуществляются касанием поверхности и позволяет докладчику иметь полный доступ к управлению компьютером

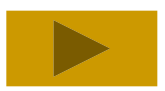

Fill the blasks in the chart.

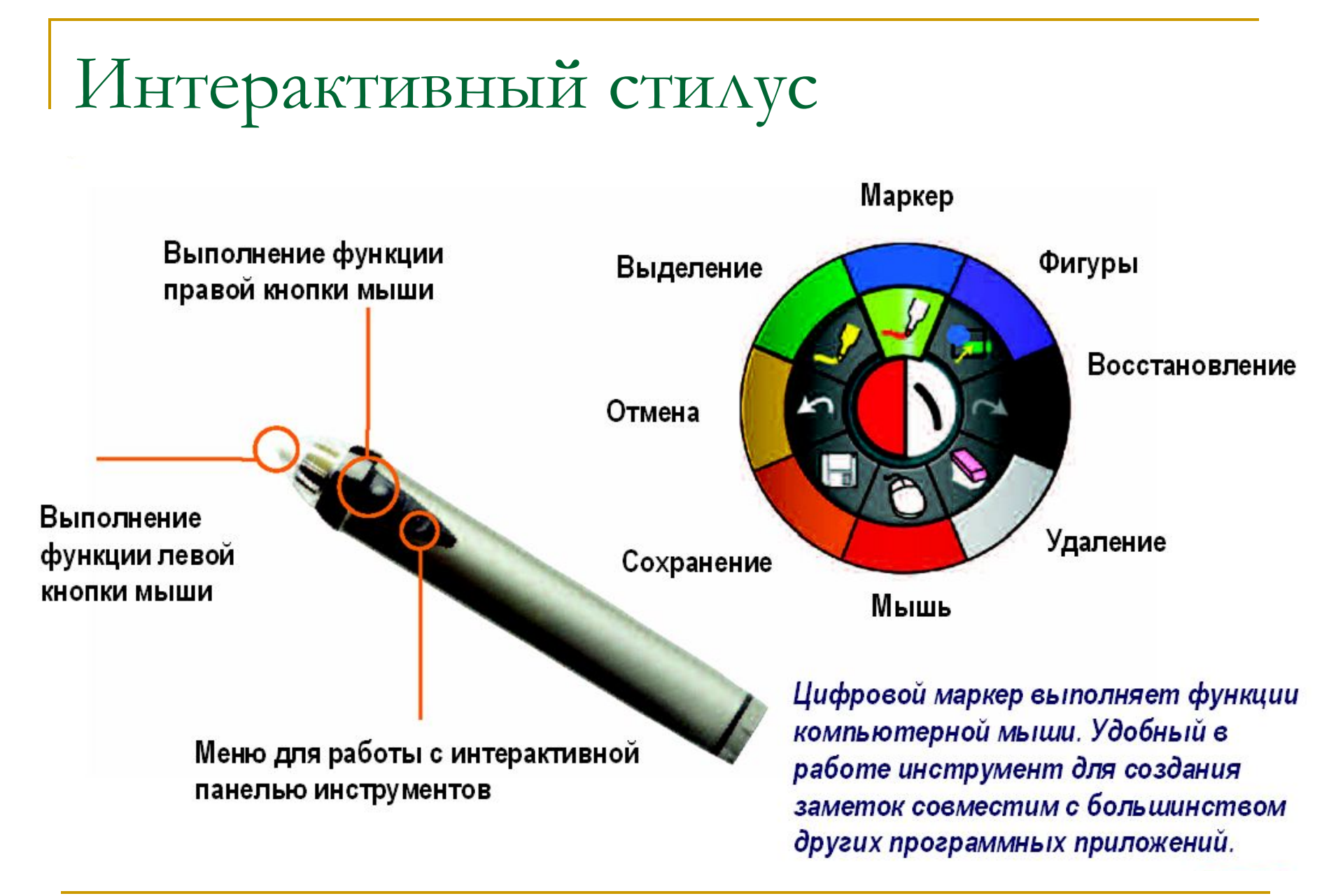

## **Приложения для рисования на экране монитора**

•FastStone Image Viewer 7.5. •FastStone Image Viewer •GIMP 2.10.22. GIMP •Epic Pen 3.7.8. •XnViewMP 0.98.2. •Adobe Photoshop CC 20.0.1. •Snap Camera 1.8.1